## TEMA 10 LOS BAREMOS O NORMAS . MUESTREO APLICACIONES

10-1 Presentación

10.2 Introducción

Para interpretar los datos necesitamos de algún tipo de referencia , en educación se toman tres tipos, la idiosincrásica o personalizada, la criterial y la normativa.

En la idiosincrásica o personalizada, la puntuación se explica según lo que alcanzo en la prueba anterior , mirando si a mejorado o empeorado . Y la respuesta que surge a esta interpretación es satisfactoria o insatisfactoria. E mas útil en infantil y primaria . En la interpretación criterial , antes de nada creamos una escala de resultados un nivel objetivo con lo que comparar los resultados y decidir sobre la suficiencia o insuficiencia , en educación le llamamos evaluación criterial y se considera la mas adecuada , compatible con la idiosincrática (que gusta más en infantil y primaria) . La tercera es la normativa , se usa cuando no se puede fijar un criterio porque hay muchas opciones posibles , muchas variables.

La regla para medir e interpretar las puntuaciones se llama baremo o norma

10-3 Normas o baremos

Un baremo es una escala de puntuaciones obtenidas con un instrumento de medida que permite su interpretación para atribuir a cada uno un determinado valor.

Para interpretar un dato debemos conocer todas las variables , que mide el instrumento , cual es el máximo y mínimo posible, a alcanzar por esa variable. Por tanto para evaluar un dato debemos conocer . :

- El suelo y el techo de las puntuaciones posibles.
- La regla de medida
- el contenido del instrumento ( los items)
- A quien va destinado el instrumento

10-3-1 Suelo y techo de las puntuaciones

Depende del número de items y la regla de medida

10-3-2 La regla de medida

Se debe saber si cada cuestión tiene la misma dificultad , si hay la misma penalización para todos los errores o no . Estos pequeños detalles pueden hacer variar mucho los valores de una prueba , dificultando la interpretación directa.

10.3.3 El contenido del instrumento

No todos los instrumentos tienen la misma precisión , fiabilidad, y validez. Dependiendo de las variables lo que busquemos serán uno u otro tipo de resultados números , nombres, números enteros , decimales o sea cuantitativa discreta y continua, categórica, cualitativa . Dependiendo también de la variable será mas fácil medir una cosa que otra y será por tanto mas fácil de clasificarlas.

Nosotros construimos un instrumento creamos un constructo para poder clasificar algo intangible , ( no peso, no medida...) y lo construimos a partir de nuestra definición que pensamos nos permitira medirlo. Pero tenemos que tener siempre claro que todo es creado por nosotros y a las respuestas le estamos dando un valor numérico nosotros, podemos estar equivocados, y tenemos que tener muy en cuenta de que estamos hablando ( variables) para saber que pueden o no hacer estos números. 10.3.4. A quien va destinado el instrumento

La validez aparente nos muestra que tenemos que tener muy en cuenta el contexto y las características de lo que queremos medir , porque pueden hacerlo variar mucho , es mas bién de lógica no puedes comparar ni usar el mismo instrumento para medir la motivación escolar en España o en Banglades. Porque no es igual un sitio que otro.

10.4. Cualidades de los varemos o normas

 Despues del instrumento hay que crear un baremo y hacerlo bien. Es igual de importante , y sobretodo hacerlo bien depende de la muestra ( que ha de ser representativa) debe ser como un resumen de la población . Y por tanto es necesario fijar el tamaño y utilizar un procedimiento de selección imparcial.

- 10.4.1 Tamaño de muestra insuficiente
- 10.4.2 Procedimiento de selección aletoriedad.

Para escoger la muestra en principio es mejor realizar un muestreo aleatorio , escoger al azar . Además ha de tener tamañó suficiente para que represente bien , no puede ser demasiado pequeño porque puede quedar sesgado ( que por azar solo escoguemos a personas, muy listas o muy tontas si medimos la inteligencia)

10.5Contrucción de los baremos o normas

Despues de escoger la muestra debemos crear el baremo y las normas

## 10.5.1.Norma cronológica o de edad

Un ejemplo del baremo muy conocido es el de edad mental , las personas de cierta edad sabrán contestar a ciertas preguntas correctamente . Por eso dividiremos la muestra según la Edad Mental Ej. Asi podremos hallar el cociente intelectual que es dividir la edad mental (respuestas correctas) y la edad cronológica (años) . Con los años las diferencias de edad es mas pequeña por eso a partir de los catorce años no se usa.

## 10.5.2.Normas cuantiles

Los cuantiles ya sabemos lo que son, son la división de nuestra muestra en partes, dependiendo de el numero de partes será un cuantil u otro.

10.5.3. Construcción de baremos en cuantiles

1º ordena los números

2º busca el rango resta el mayor menos el menor

3º distribución de frecuencia tabla con frecuencia absoluta, frecuencia relativa % y % acumulado 4º buscamos el cuartil que quiere , y dividimos el numero de la muestra entre el numero del cuantil, si es cuartil entre cuatro si es decil entre 10 y por ultimo lo multiplicare por el numero de cuantil que busco por ejemplo el cuartil numero 2.

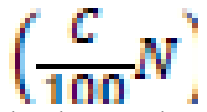

donde c es el numero del cuantil que buscas, y n es la muestra

Si no da exacto como el 1/4x70= 17,5 tendremos que hacer el cuantil por interpolación ,para buscar en que parte exacta del intervalo se encontrará

$$
Cm = Linf + \frac{\left(\frac{C}{100}, N\right) - f_{a(l-1)}}{f_r}, a
$$

recordemos el linf es el limite inferior del intervalo donde se encuentra nuestro cuantil por ejemplo si esta entre el intervalo 10-15 cogeriamos el 10 aunque en el libro le sumen 0,5 a este numero para compensar redondeos. C es el numero del percentil . Fa(I-1) es la frecuencia absoluta acumulada del intervalo anterior a donde se encuentra nuestro percentil. . Fi es la frecuencia absoluta de nuestro intervalo y la a es el tamaño de los intervalos.

Normas tipicas

Para claseificarlas también tomaremos la puntuación tipica z , que mide la distancia con respecto la media tomando como medida estandar la desviación tipica s.

10.5.4 Puntuación típica normalizada.

Cuanto mayor es la muestra mas se acerca a una campana de Gauss. Y para saber si es un modelo normal y esto es cierto como vimoes en el tema 9 haremos el x2 en lo que llamamos prueba de bondad de ajuste . En estos casos es util normalizar la distribución con las puntuaciones tipicas z . Podemos utilizar para hallarlos las tablas por medio del porcentaje de casos por debajo o por encima ( depende de la columna a que mirar y entonces podras ver las puntuación en la tabla, si miras el porcentaje lo miramos en la columna tres y nos pasamos en linea recta a la primera

columna donde nos dara la z

$$
Z = \frac{Xi - \bar{x}}{s} = \frac{xi}{s}
$$

Pero la formula de arriba también nos sirve para encontrarla

10.5.5.Estaninos y pentas

Los eneatipos son unos cuantiles muy usados en los EEUU, cuya media es de 5 y su deviación tipica z es 2, y claro esta son nueve puntos

Para encontrar la ubicación de un penta tienes que hallar la puntuación típica z y a ella multiplicarle 2 y sumarle z

Eneatipo =  $5+2z$ 

Los pentas se dividen en 5 en vez de 9 y su media es de 3 y la desviación es 1 por eso para encontrarlo la promula es esa. Por eso los pentas son =3+1z

EL muestreo

La muestra debe representar con fiabilidad a la población de la que han sido extraidos. Y debe representar fielmente a la población . Se toma muestras porque utilizar a la población entera es poco viable . Por no utilizar a la población entera siempre tendremos un nivel de incertidumbre. Por eso la elección de la muestra es tan importante.

10-6-1 Tamaño de la muestra

El tamaño de la muestra esta relacionado con el de la población pero no es proporción ya que cuanto mayor es la población la muestra es progresivamente menor hasta cierto punto en que permanece =

A partir de 100.000 casos se considera como infinito . Y para escoger la muestra hemos de saber el nivel de confianza del investigador, el error de estimación asumir . La proporción de la característica a estudiar . Para poblaciones mas pequeñas de 100.000 para encontrar la muestra se

utiliza una fórmula en que se cuenta con la población.

 El nivel de confianza debe estar entre el 95% y el 99% y se traduce en la fórmula en la desviación típica . Vamos que tenemos que saber la probavilidad quitarle el % y dejarla en decimales dividiendola entre 100 quedando 0,95 o 0,99 y despues vas a la tabla y buscas su z

Cuando se desconoce en que proporción esta la variable a estudiar pensaremos que esta en un 50%. Para calcular el tamaño de la muestra usaremos esta formula

$$
\text{finita} \rightarrow \begin{bmatrix} n = \frac{(z^2, p, q)}{E^2} \\ n = \frac{(z^2, p, q, N)}{[E^2, (N-1) + (z^2, p, q)]} \end{bmatrix}
$$

donde:

 $N \rightarrow$  tamaño de la población

 $n \rightarrow$  tamaño de la muestra

 $z \rightarrow$  valor de la puntuación típica que corresponde al nivel de confianza elegido

 $E \rightarrow$  error de estimación muestral

## 10.-6..2 Procedimiento de selección

El muestreo aleatorio simple es una forma imparcial de coger la muestra y todos los miembros de la población tienen la misma posibilidades de ser escogidos en la muestra. Para ello utilizamos una tabla con la que que se escoge al azar ciertos números que les corresponde a un individuo. El muestreo sistemático es otra opción para escoger la muestra donde primero escogemos los 1º sujetos de la muestra y a partir de hay seleccionamos el resto sumando un valor constante denominado coeficiente de elevación . O sea el resultado de la división de la población entre la muestra y despues con la tablas de azar iriamos saltando del numeros de coeficiente de estimación 10-6.3Procedimiento de muestreo.

Hay mas muestreo como el de estratificación que divide a la población en estratos . El muestreo incidental o causal ( el que utilizamos nosotros en el trabajo)

10-6-4. El error muestral

La muestra que escogemos nunca va a ser igual al total de la población esa diferencia es el error muestral .

Hay dos fórmulas para calcularlo según el tamaño de la población.

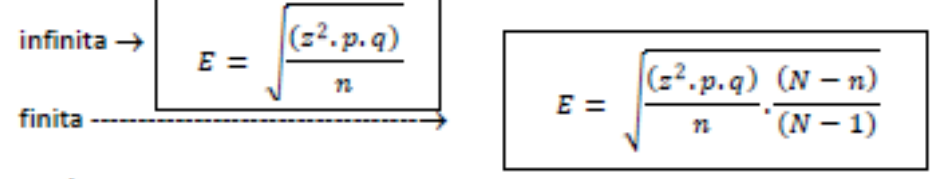

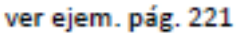

Una muestra infinita es de mas de 100.000 individuos la población .

Esta fórmula nos permite hallar el intervalo de confianza. Cuanto menos es el error muestral menor es el intervalo de confianza y alreves. Este intervalo se halla sumando y restando el error muestral a la % de mujeres y hombres normalmente se asume que hay 46% de mujeres.